Igi2gametrainerfreedownloadfor16

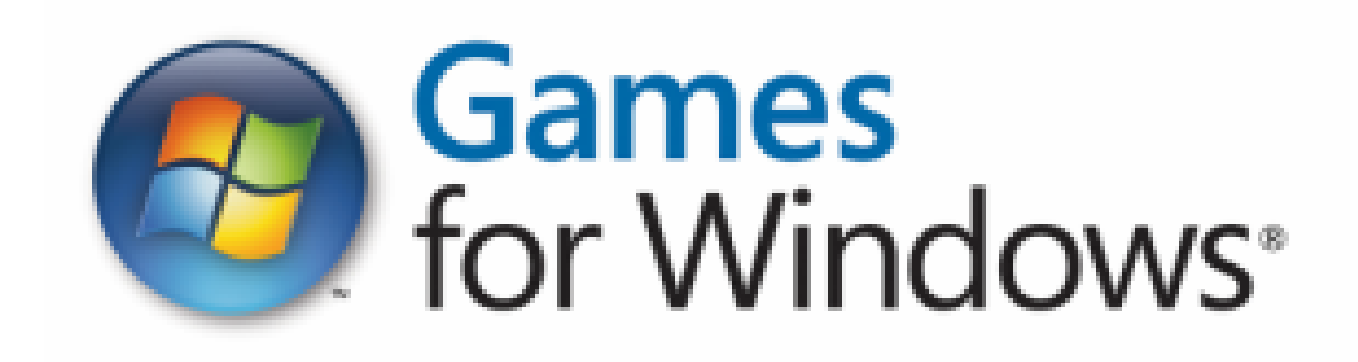

DOWNLOAD: https://tinurli.com/2ilthq

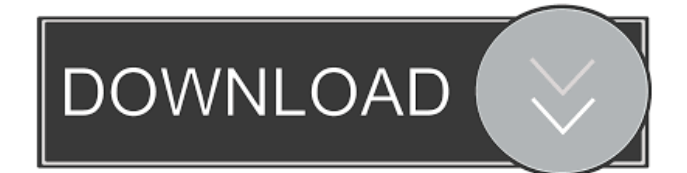

 .pdf){width="8cm"} Now we can create a 2-D forest with each tree composed of nodes, each one representing a single taxon. In our example, the taxa are denoted by the numbers from 0 to 5. Thus, we can place a tree at the coordinates  $\gamma(x_i, y_j)$  is with \$i\$ from 0 to 5. Each tree has its own set of nodes, which is a list of the nodes arranged in order in the tree, starting from the root node at the bottom. In the tree, the root node is at the bottom and its parent node is the node below it and so on. The \$i\$th node in a tree is the \$i\$th node in the list of nodes of the tree. In our example, the nodes of the trees are arranged in order from the roots of the trees to their leaves, as can be seen in Fig.  $\lfloor \frac{1}{2}$ gametrainer16 $\rfloor$ . The \$i\$th node has a coordinate of \$(x i, y\_i)\$. The edges in the trees are placed at the coordinates in the direction from the parents to their children. As an example, the edge in the tree at the top of Fig.  $\left\{[i:gi2gametrainer16]\right\}$  is placed at the coordinates  $\$(1,0)\$$  and has an intensity of 1. This edge connects the nodes at the coordinates \$(1,0)\$ and \$(1,1)\$. To model the evolution of the trees, the \$i\$th tree of our example is described by the vector \$z\_i\$. The vector \$z\_i\$ is a random number whose value has a probability distribution that has \$i\$ entries. For example, we have the probability distribution with \$i\$ entries  $\P\left[ (z_i) = \begin{cases} -\begin{cases} -\begin{cases} -\begin{pmatrix} -\frac{1}{\sqrt{2}} \\ \frac{1}{\sqrt{2}} \end{cases}} \end{cases} \right]$  = \begin{cases} 1-\exp(-z\_i)& z\_i \geq 0\\ \exp(-z\_i) & z\_i 82157476af

Related links:

[Easy Account Cod4 1.7 Download 17l](http://tiamispphrag.yolasite.com/resources/Easy-Account-Cod4-17-Download-17l.pdf) [PropellerheadsReasonv25iSODELiRiUMfreedownload](http://icindis.yolasite.com/resources/PropellerheadsReasonv25iSODELiRiUMfreedownload.pdf) [download mysql front 5.1 crack](http://digmaso.yolasite.com/resources/download-mysql-front-51-crack.pdf)